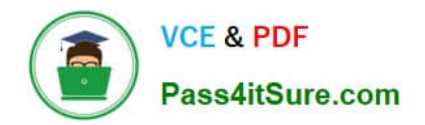

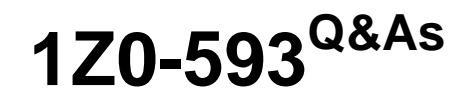

Oracle Real Application Clusters 11g Essentials

# **Pass Oracle 1Z0-593 Exam with 100% Guarantee**

Free Download Real Questions & Answers **PDF** and **VCE** file from:

**https://www.pass4itsure.com/1Z0-593.html**

100% Passing Guarantee 100% Money Back Assurance

Following Questions and Answers are all new published by Oracle Official Exam Center

**C** Instant Download After Purchase

- **83 100% Money Back Guarantee**
- 365 Days Free Update
- 800,000+ Satisfied Customers

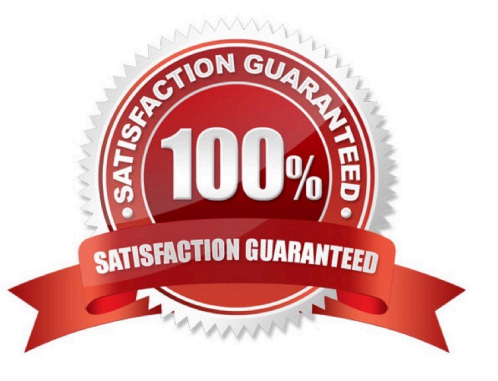

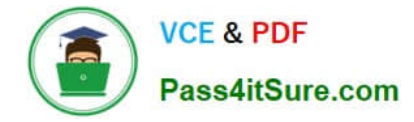

### **QUESTION 1**

How do you modify Kernel Parameters to meet the minimum requirements for Oracle RAC? (Select all that Apply)

A. Pre-Oracle RAC 11g Release 2 manually changing the kernel Parameters is required to meet Oracle RAC minimum requirements.

B. With Oracle Grid Infrastructure / Oracle RAC 11g Release 2 fixup-scripts (CVU generated) can be used to set the appropriate kernel Parameters.

C. The Oracle Enterprise Manager can be used to modify kernel Parameters before the Installation of the Oracle RAC stack.

D. You do not need to change any Kernel Parameters for an Oracle RAC installation.

#### Correct Answer: AB

A: In Pre-Oracle RAC 11g Release 2 we did manually changed the kernel Parameters to meet Oracle RAC mini- mum requirements

B: With Oracle Clusterware 11g release 2, Oracle Universal Installer (OUI) detects when the minimum require- ments for an installation are not met, and creates shell scripts, called fixup scripts, to finish incomplete system con- figuration steps. If OUI detects an incomplete task, then it generates fixup scripts (runfixup.sh). You can run the fixup script after you click the Fix and Check Again Button.

You also can have CVU generate fixup scripts before installation. Reference: Installation Fixup Scripts

#### **QUESTION 2**

Which two statements are true regarding the functionality of the remap command in ASMCMD?

A. It repairs blocks by always reading them from the mirror copy and writing them to the original location.

B. It repairs blocks that have read disk I/O errors.

C. It checks whether the alias metadata directory and the- file directory are linked correctly.

D. It reads the blocks from a good copy of an ASM mirror and rewrites them to an alternate location on disk if the blocks on the original location cannot be read properly.

Correct Answer: BD

\*

remap Purpose Marks a range of blocks as unusable on the disk and relocates any data allocated in that range.

\*

#### remap Command

The remap command only relocates blocks. It does not correct or repair blocks that contain corrupted contents. The command uses a physical block size based on the disk group attribute. SECTOR\_SIZE Purpose Repairs a range of physical blocks on a disk. The remap command only repairs blocks that have read disk I/O errors. It does not repair

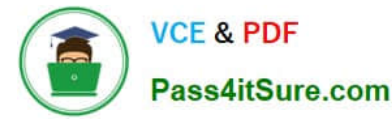

blocks that contain corrupted contents, whether or not those blocks can be read. The command assumes

a physical block size of 512 bytes and supports all allocation unit sizes (1 to 64 MB).

# **QUESTION 3**

You are setting up IP addresses for your Oracle Clusterware-based cluster. Which two types of IP addresses should be registered with DNS?

- A. Public IP address
- B. Private IP address
- C. VIP address
- D. Storage IP address

Correct Answer: AC

Reference: Oracle Clusterware Administration and Deployment Guide

### **QUESTION 4**

Which three statements about mounting ASM cluster file systems are true?

- A. You can mount ACFS volumes with Oracle Enterprise Manager.
- B. You can mount ACFS volumes on Windows platforms by using the acfsmountvol command.
- C. You can mount ACFS volumes with the ASMCMD utility.
- D. You can mount an ACFS volume with the standard Linux/UNIX mount command (only if the ACFS type is specified).
- E. You cannot mount an ACFS volume with ASMCA.
- Correct Answer: ABD

A: Log in to OEM, scroll to the bottom of the home page, then click on one of the ASM instances listed. On the resulting ASM screen, click on the "ASM Cluster File System" tab. You are then presented with the following screen. Click the

"Create" button.

Click the "Create ASM Volume" button.

Enter the Volume Name and Size and click the "OK" button. Wait for the volume to be created.

B, D: Mount the file system with the Oracle ACFS mount command. You can mount a file system before or after registering the file system. If the file system has been registered, you can wait for the file system to be mounted automatically.

For example:

# /bin/mount -t acfs /dev/asm/volume1-123 /u01/app/acfsmounts/myacfs See "mount" (Linux or UNIX) or "acfsmountvol"

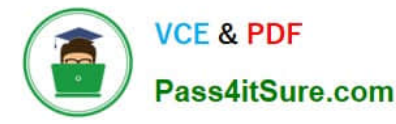

(Windows). The root privilege is required run the mount command and the Windows Administrator privilege is required to run the acfsmountvol command.

Note:

\*

Oracle ASM Cluster File System (ACFS) is a general purpose cluster file system implemented as part of ASM.

\*

ASM Configuration Assistant (ASMCA),

Incorrect:

Not E: Probably the easiest interface to use is the ASM Configuration Assistant (ASMCA), but Enterprise Manager does allow you to see all the commands being run to perform each task. The easiest way to learn how to use the command

line utilities is to use Enterprise Manager and click the "Show Command" button each step of the way.

Reference: Accessing an Oracle ACFS File System on a Different Node in the Cluster

## **QUESTION 5**

Which two statements about ASM paths and file names are correct?

A. Absolute paths must begin from the root directory of the server.

B. Relative paths start from the Grid Infrastructure home directory.

C. When an Oracle ASM file is created with an alias file name, you can access the file with either name.

D. Absolute paths can access a file or directory regardless of the current directory.

Correct Answer: CD

C: Alias names, or aliases, are intended to provide a more user-friendly means of referring to Oracle ASM files, rather than using the system-generated filenames.

You can create an alias for a file when you create it in the database, or you can add an alias to an existing file using the ADD ALIAS clause of the ALTER DISKGROUP statement. You can create an alias in any system-generated or usercreated Oracle ASM directory. An alias must include the disk group name; you cannot create an alias at the root level  $(+).$ 

[Latest 1Z0-593 Dumps](https://www.pass4itsure.com/1Z0-593.html) [1Z0-593 Study Guide](https://www.pass4itsure.com/1Z0-593.html) [1Z0-593 Exam Questions](https://www.pass4itsure.com/1Z0-593.html)

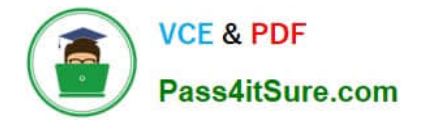

To Read the Whole Q&As, please purchase the Complete Version from Our website.

# **Try our product !**

100% Guaranteed Success 100% Money Back Guarantee 365 Days Free Update Instant Download After Purchase 24x7 Customer Support Average 99.9% Success Rate More than 800,000 Satisfied Customers Worldwide Multi-Platform capabilities - Windows, Mac, Android, iPhone, iPod, iPad, Kindle

We provide exam PDF and VCE of Cisco, Microsoft, IBM, CompTIA, Oracle and other IT Certifications. You can view Vendor list of All Certification Exams offered:

# https://www.pass4itsure.com/allproducts

# **Need Help**

Please provide as much detail as possible so we can best assist you. To update a previously submitted ticket:

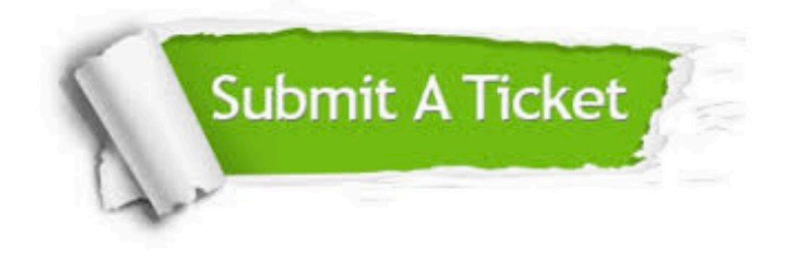

#### **One Year Free Update**

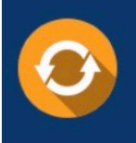

Free update is available within One fear after your purchase. After One Year, you will get 50% discounts for updating. And we are proud to .<br>poast a 24/7 efficient Customer Support system via Email

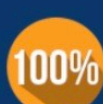

**Money Back Guarantee** To ensure that you are spending on

quality products, we provide 100% money back guarantee for 30 days from the date of purchase

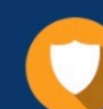

#### **Security & Privacy**

We respect customer privacy. We use McAfee's security service to provide you with utmost security for vour personal information & peace of mind.

Any charges made through this site will appear as Global Simulators Limited. All trademarks are the property of their respective owners. Copyright © pass4itsure, All Rights Reserved.